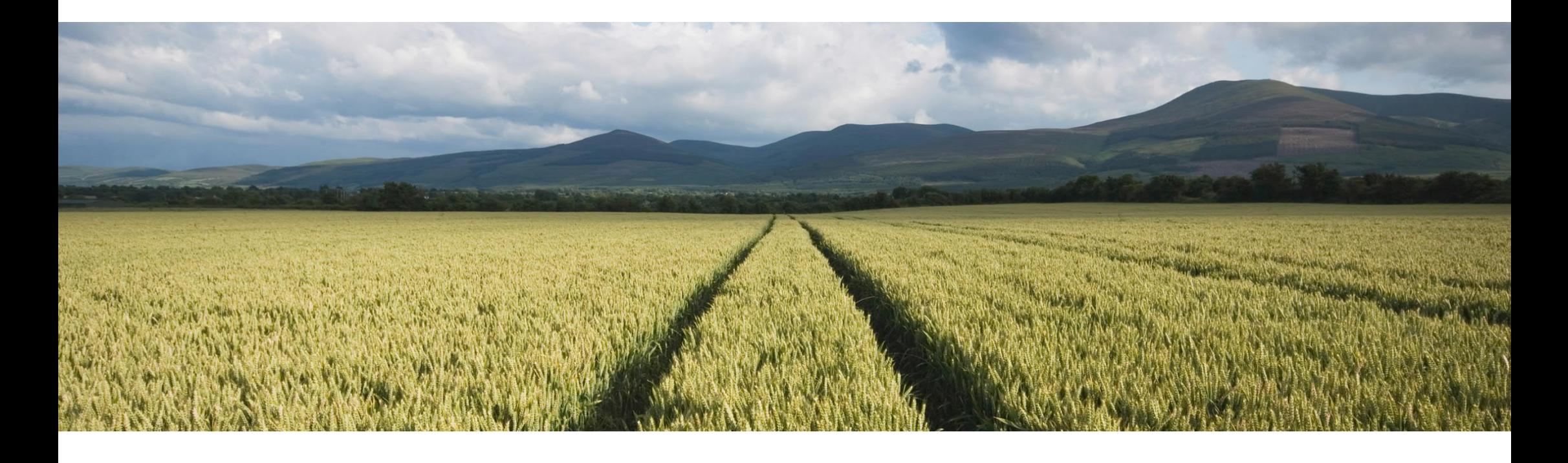

## **SAP Regression Test Service for SAP Integrated Business Planning**

**(Version 3)**

PUBLIC

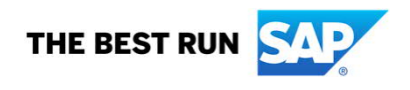

#### **Legal disclaimer**

The information in this presentation is confidential and proprietary to SAP and may not be disclosed without the permission of SAP. This presentation is not subject to your license agreement or any other service or subscription agreement with SAP. SAP has no obligation to pursue any course of business outlined in this document or any related presentation, or to develop or release any functionality mentioned therein. This document, or any related presentation, and SAP's strategy and possible future developments, products, and platforms, directions, and functionality are all subject to change and may be changed by SAP at any time for any reason without notice. The information in this document is not a commitment, promise, or legal obligation to deliver any material, code, or functionality. This document is provided without a warranty of any kind, either express or implied, including but not limited to the implied warranties of merchantability, fitness for a particular purpose, or noninfringement. This document is for informational purposes and may not be incorporated into a contract. SAP assumes no responsibility for errors or omissions in this document, except if such damages were caused by SAP's willful misconduct or gross negligence.

All forward-looking statements are subject to various risks and uncertainties that could cause actual results to differ materially from expectations. Readers are cautioned not to place undue reliance on these forward-looking statements, which speak only as of their dates, and they should not be relied upon in making purchasing decisions.

## **Agenda**

Service overview

Scope

Appendix

- Responsibilities: What do customers have to do?
- **Screenshot: SAP Test Automator**
- Q&A

## **SAP Regression Test Service for SAP Integrated Business Planning**

▶ The SAP Regression Test Service for SAP Integrated Business Planning enables you to test your customer specific configuration efficiently. By **using the test service you can reduce the test effort associated with the quarterly SAP IBP upgrades.**

#### Business needs

- Identification of critical changes that arise due to SAP IBP upgrades
- Avoidance of quarterly upcoming time-consuming and challenging manual tests
- Verification of the steadiness of used data integrations jobs
- Guarantee a stable productive planning environment within SAP IBP

#### Delivery approach and scope

- Identification and support during the creation of a best-fit test scope
- Support during creation of a stable test environment with including test data
- Run of the defined test flows in an automated environment
- Provisioning of the test results and all identified deviations

#### Value and benefits

- Coverage of multiple test scenarios within one test run
- Efficient and fast determination of test results and deviations
- Avoidance of recurring costs that would originate from manual test efforts
- Reuse of defined test scenarios for future test runs

#### Related Services

 Best-practices Implementation for SAP Integration Business Planning (50129762)

## **Agenda**

Service overview

#### Scope

Appendix

- Responsibilities: What do customers have to do?
- **Screenshot: SAP Test Automator**
- Q&A

#### **Service scope**

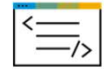

#### **SAP Test Automator**

- UI-driven test tool that performs an adjustable test script
- Is designed to compare multiple SAP IBP planning views at once and identifies deviations in planning levels (attributes) and key figures values (respectively master data workbooks)
- Creates a new planning view during the test run and compares all cells with the reference sheet
- Can also be used to check the outcome of data integration jobs (e.g. via SAP Cloud Platform Integration) by comparing the according master data or key figure values

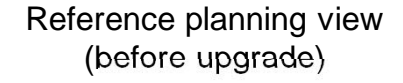

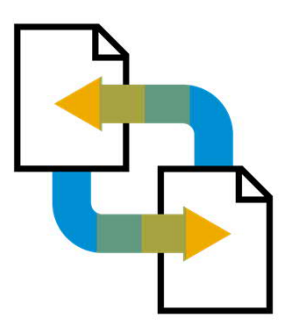

Test planning view (after upgrade)

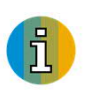

The SAP Test Automator is designed to test customer specific configurations (planning levels and key figure values). The test results might contain errors in case the outcome of the key figure calculations or planning operators (e.g. Time-Series-Based Supply Planning Optimizer) is ambiguous. Hence an unambiguous test data set should be in place. New SAP IBP functionalities, UI-tests and all other tests are out of scope. The Service is designed for live customers with concluded project phase. The SAP Test Automator itself won't be shipped to the Customer.

## **SAP Integrated Business Planning**

**Modules covered by the SAP Regression Test Service**

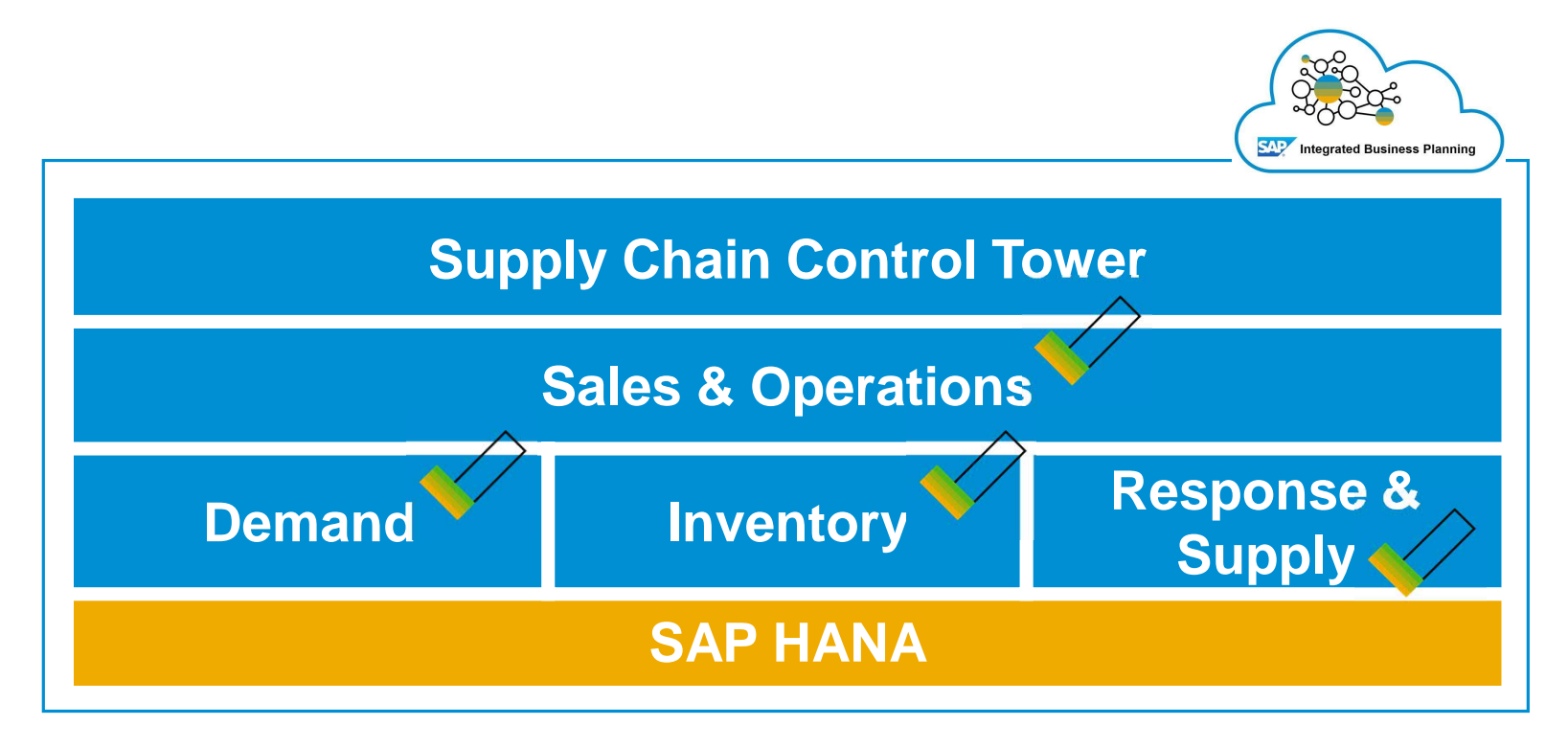

Response is not yet supported.

## **Supported opperators**

\* Optional

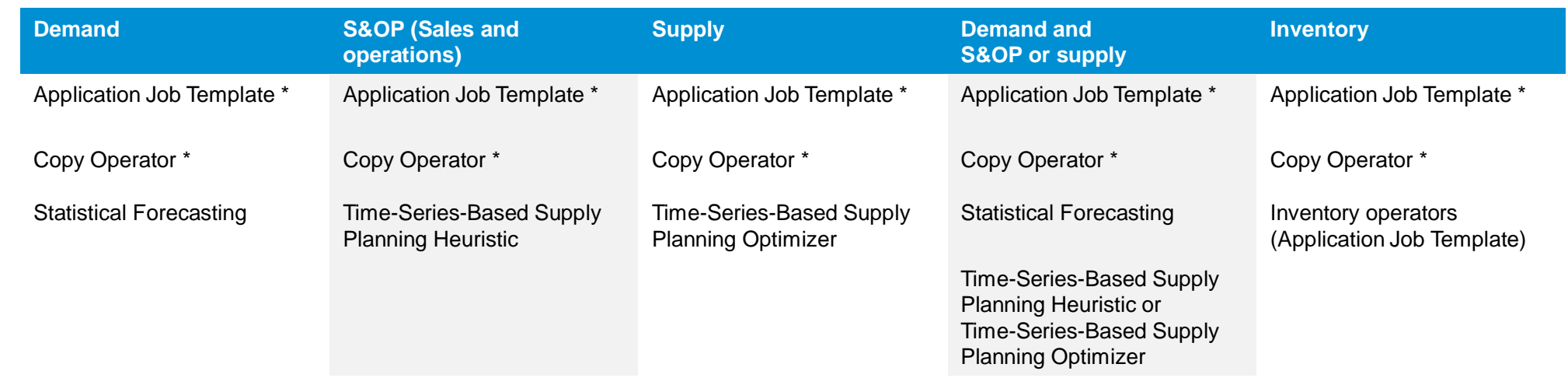

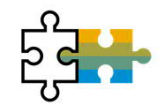

Application Job Templates can be used to trigger SAP Cloud Platform Integration (SAP CPI-DS) data flows. If the data flow targets the appropriate test object (planning area or version) the integration can be verified as well. You can either verify integration of master data or key figure integration (or both).

Test flow

## **Service scope options**

**A service scope option is a combination of scope that can be removed to reduce the service price.**

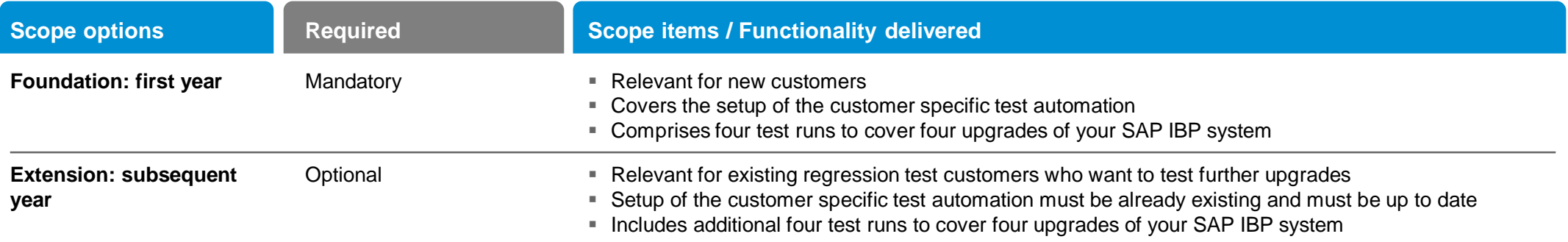

## **Typical project plan - Foundation: first year**

Shows main project activities

#### **START END ~ 2 Weeks 1 Year ~ 3 Weeks Exploration Phase Realize Phase Realize Phase Run Phase Prepare Project First Test Run/ Test Template Creation Upgrade Project Kick off Prepare Test Runs Second Test Run/ Setup Test Environment Upgrade Third Test Run/** TD **Upgrade Fourth Test Run/ Upgrade** SAP involvement Customer involvement

## **Service overview - Foundation: first year**

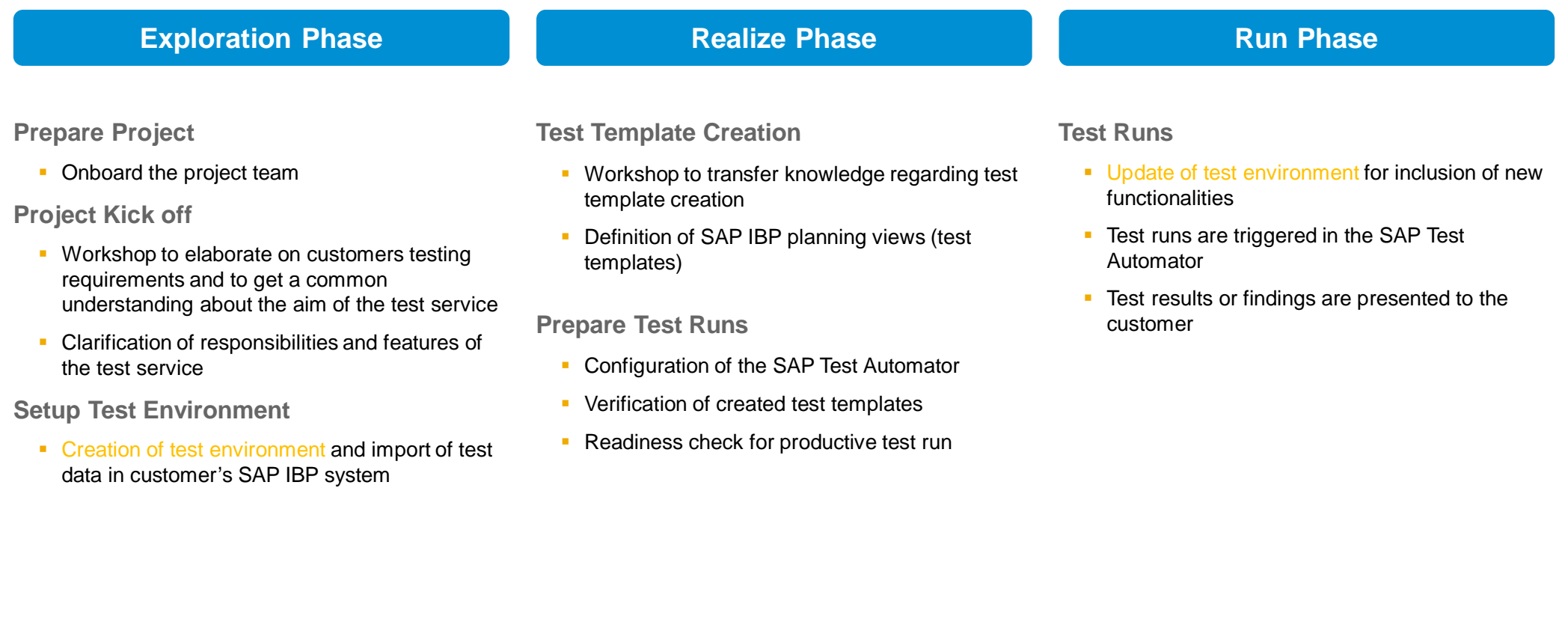

All yellow items need to be done by the Customer, otherwise the Service can't be delivered.

## **Service overview - Extension: subsequent year**

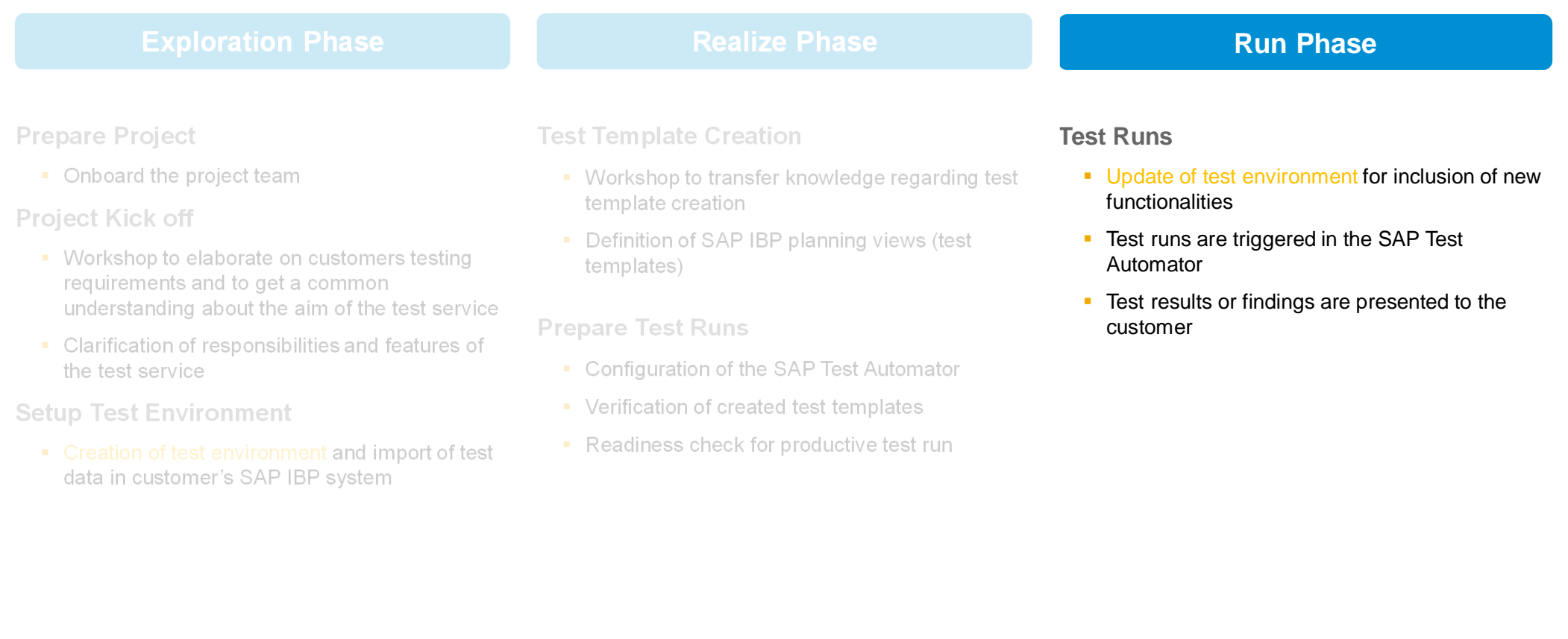

All yellow items need to be done by the Customer, otherwise the Service can't be delivered.

## **Creation of test environment Option 1: Own planning area for testing**

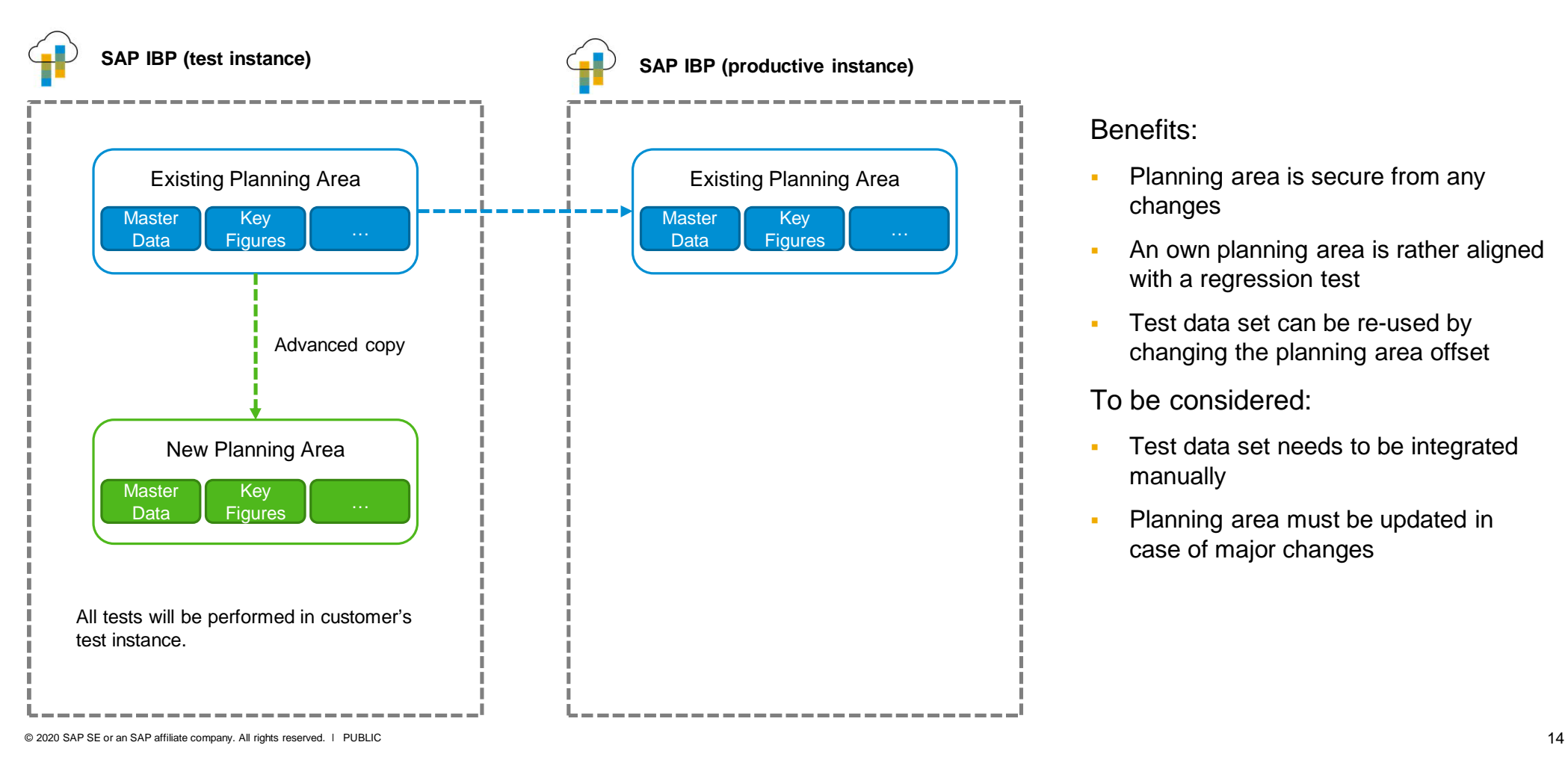

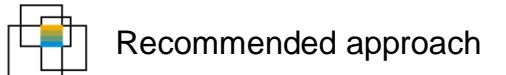

#### Benefits:

- Planning area is secure from any changes
- An own planning area is rather aligned with a regression test
- Test data set can be re-used by changing the planning area offset

To be considered:

- Test data set needs to be integrated manually
- Planning area must be updated in case of major changes

## **Creation of test environment Option 2: Own version for testing**

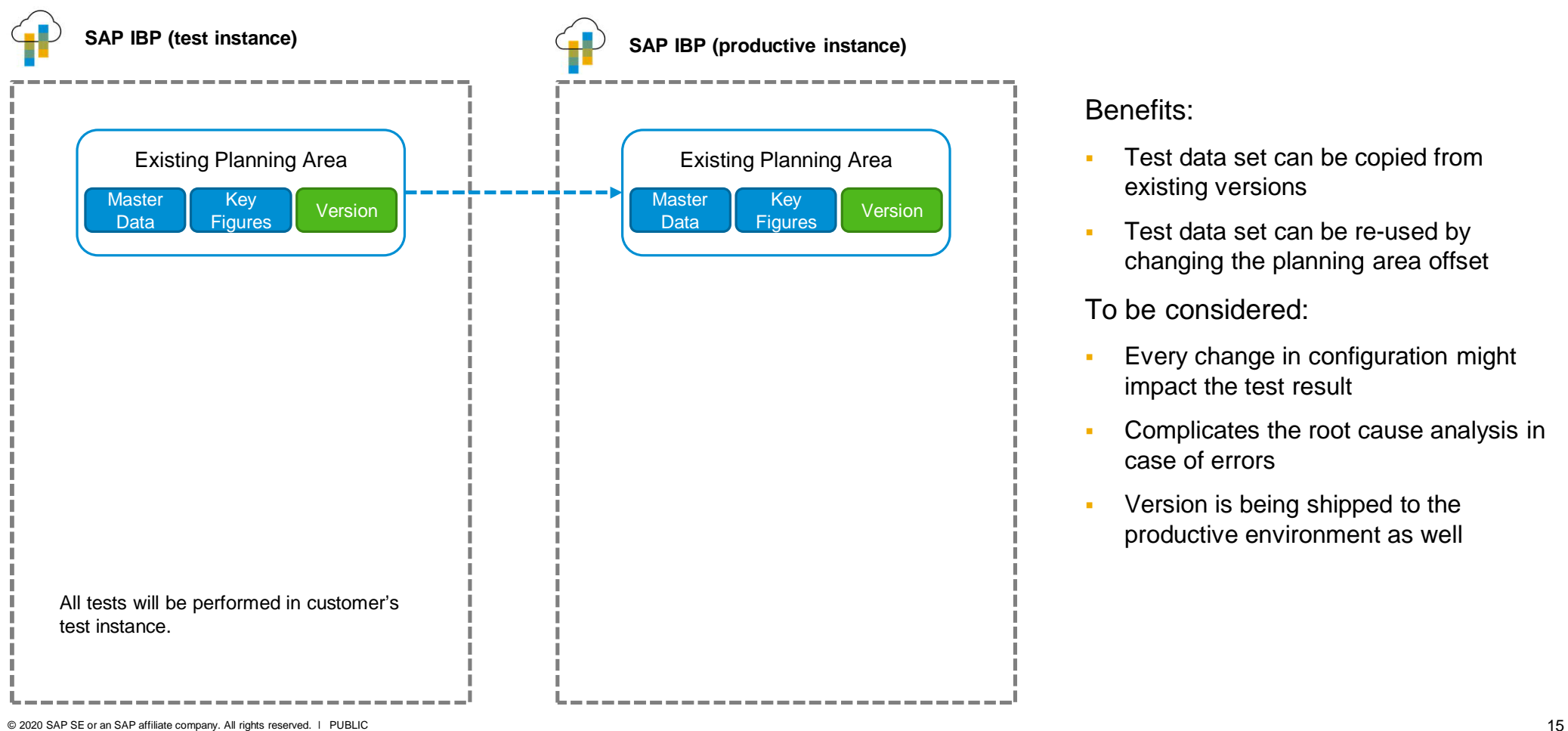

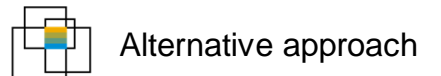

#### Benefits:

- Test data set can be copied from existing versions
- Test data set can be re-used by changing the planning area offset

#### To be considered:

- Every change in configuration might impact the test result
- Complicates the root cause analysis in case of errors
- **•** Version is being shipped to the productive environment as well

#### **Responsibilities**

#### **What does SAP do?**

- Support the identification of suitable test scenarios based on defined test scope
- **Support customer during test template creation**
- **Preparation and configuration of the SAP Test** Automator to establish a connection with customer's SAP IBP system
- Trigger and monitor the test runs
- **•** Verification of test results and provisioning to the customer

**What do customers have to do?**

- **Definition of critical functions that should be** included in the test scope
- **Definition and creation of test environment in SAP** IBP including import of meaningful test data
- **Definition of test templates**
- **Creation of test user with limited permissions** (business role can be defined by SAP)
- **Update of test environment in case new or changed** functions should be included in the tests

## **Process steps during Service delivery**

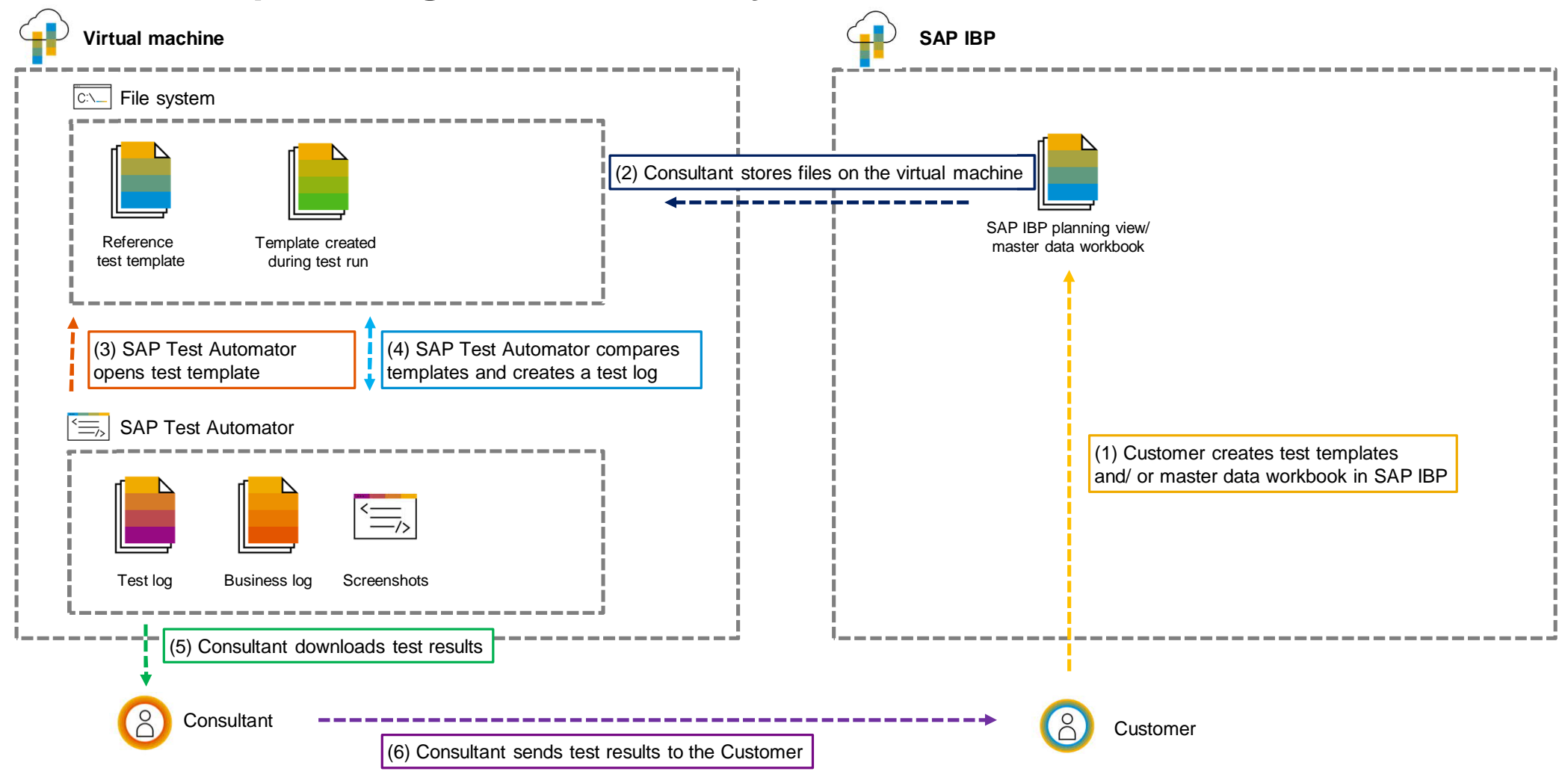

© 2020 SAP SE or an SAP affiliate company. All rights reserved. Ⅰ PUBLIC 17

#### **Process steps during Service delivery**

- During the test run each cells of the test templates are being compared
- All test templates are being duplicated to allow an individual comparison of test data before and after the test run (respectively the upgrade)
- **Deviations in planning levels and key figure values will be visible in the test log and the test templates**
- Additionally screenshots of the affected test templates are being created

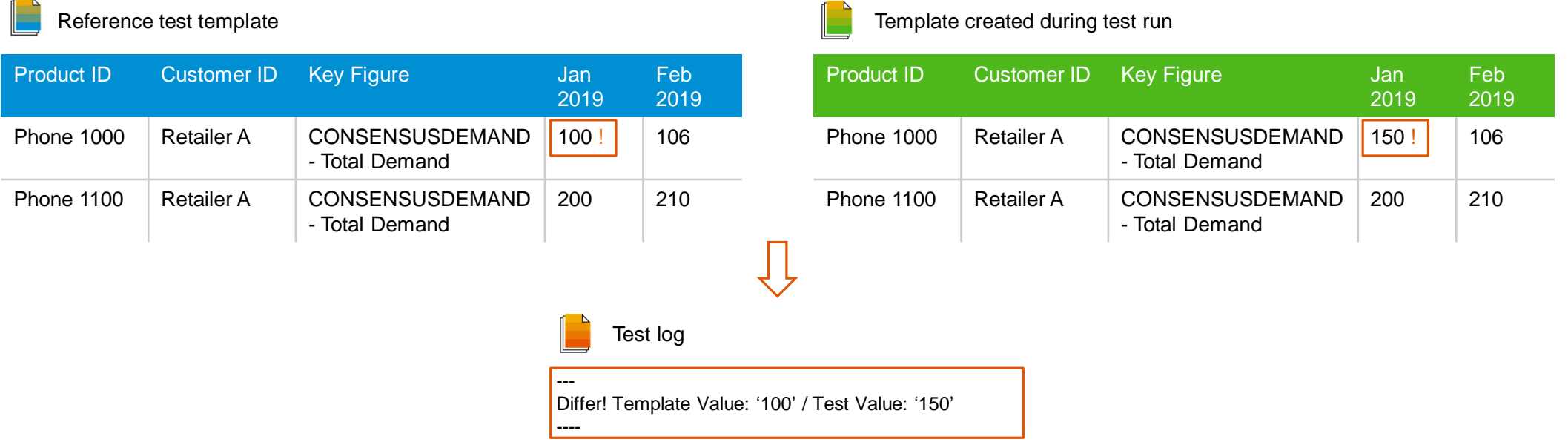

## **Deliverables and activities**

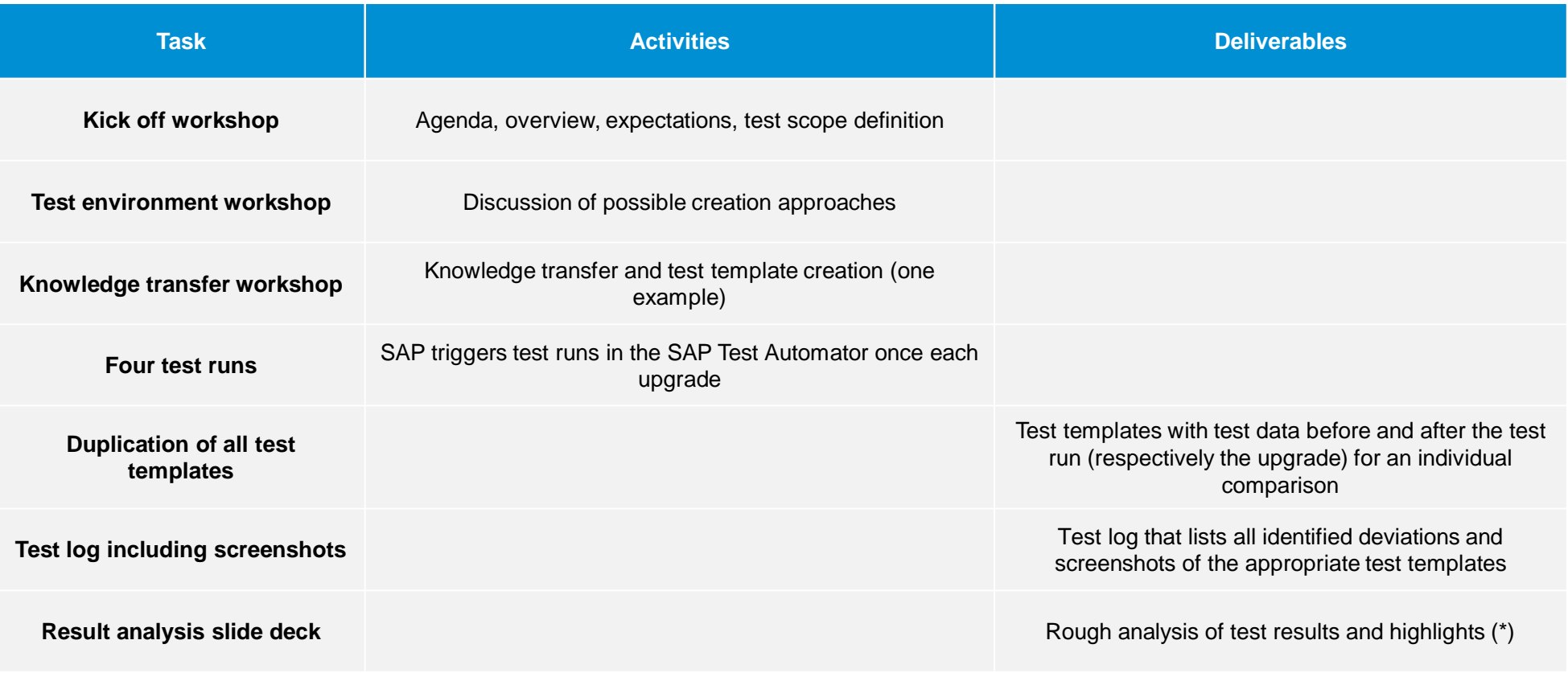

(\*) A detailed analysis of the test result is not in scope of the service but can be requested if needed.

## **Service pricing**

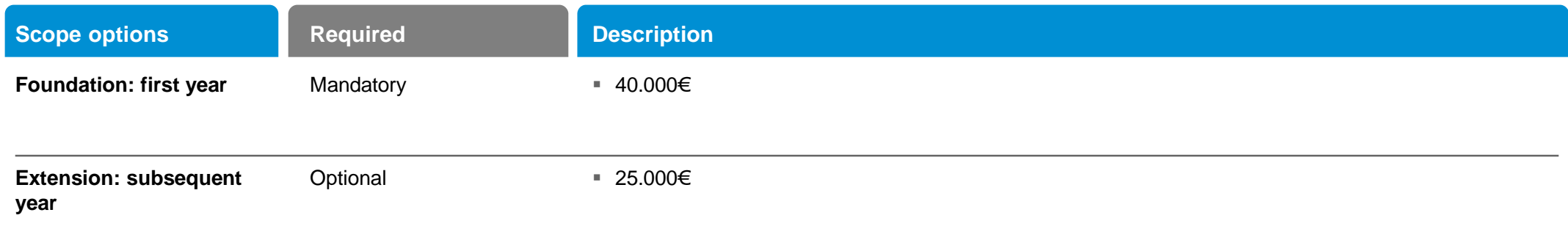

## **Optional scope**

**If done by SAP, this optional additional scope needs to be covered by additional time and material contracts.**

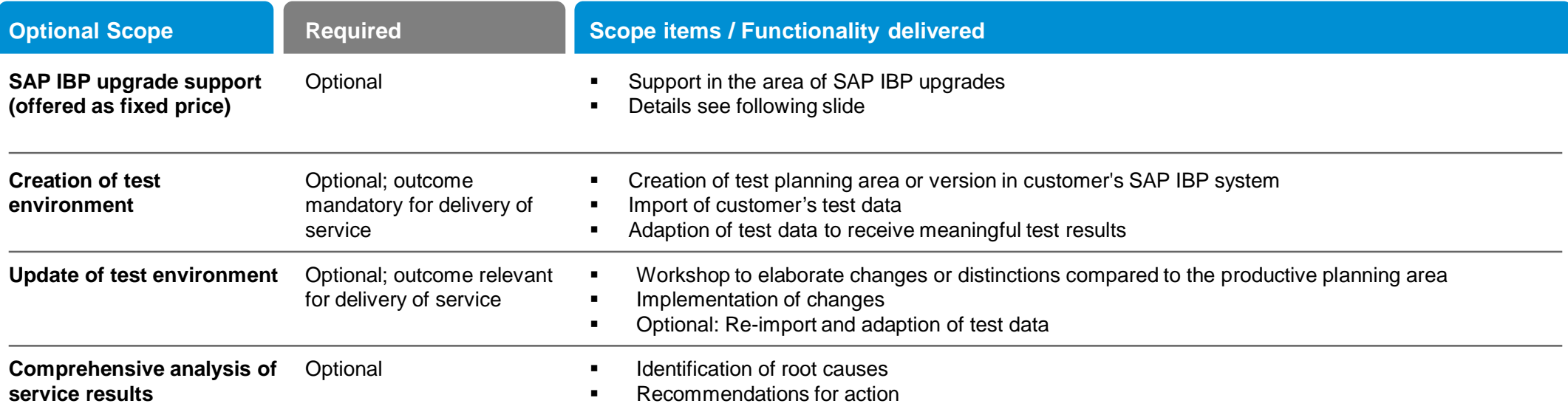

## **Optional scope: SAP IBP upgrade support**

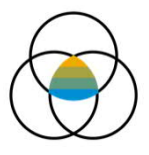

Discussion of what's new content considering selected SAP IBP modules

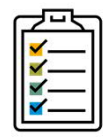

Discussion of mandatory tasks before/ after the SAP IBP upgrade

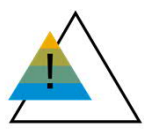

Running check mode and analysis of appropriate log

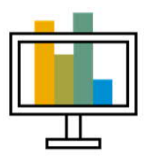

Test of the latest SAP IBP Excel Add-on with customer's SAP IBP system

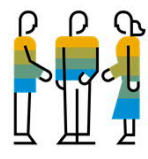

Consultation in case of SAP IBP errors or necessary configurations changes

© 2020 SAP SE or an SAP affiliate company. All rights reserved. <sup>ǀ</sup> PUBLIC 22

## **Agenda**

Service overview

#### Scope

#### Appendix

- Responsibilities: What do customers have to do?
- **Screenshot: SAP Test Automator**
- Q&A

#### **Responsibilities: What do customers have to do?**

#### **Creation of a planning area with test data**

- To get meaningful test results a stable dataset has do be defined; otherwise the test result can't be compared
- If there are business critical data the customer has to decide if they want to use this data or if they replace the data with dummy data

#### **Definition of SAP IBP templates for test runs**

- The templates should include all attributes and key figures which are relevant for the test
- The templates shouldn't include any formatting or graphics since this will harm the performance
- The templates store the original key figure values (before the upgrade) and will be used for comparison after upgrade (as per design of the SAP Test Automator these templates are being stored during test runs on a file system to which the SAP Test Automator has access to)
- Data filters or aggregations could be used since a comparison of all data at their base planning level might lead to long run times

#### **Creation of test user and its permissions**

To avoid any risks the permissions of the test user should be restricted

## **SAP Test Automator**

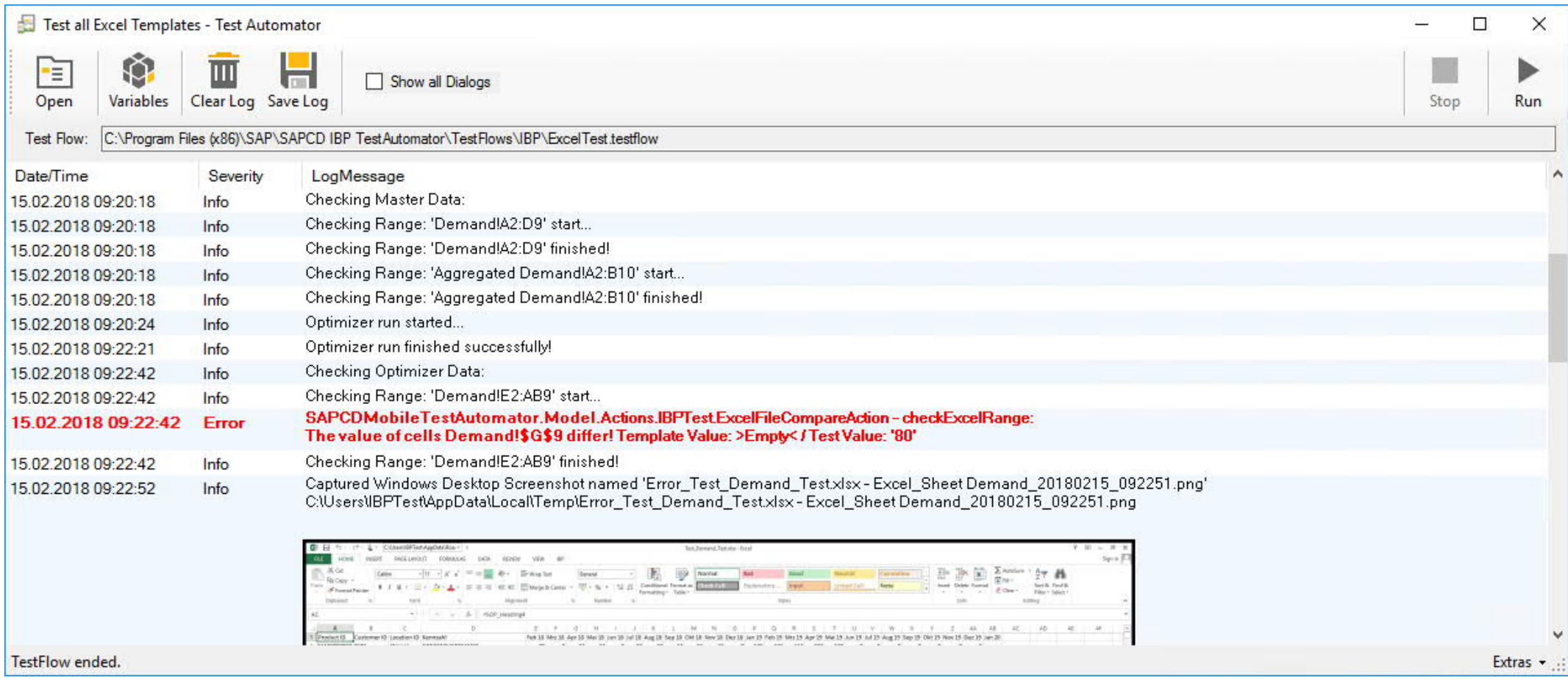

## **Q&A**

#### **Q: What permissions should the test user have?**

A: The test user must have access to the planning area or version in which tests should run. The test user shouldn't have any write permission and shouldn't have rights to change something in the administration section or the configuration itself. The customer is responsible to setup the test user. SAP can support the creation of the appropriate business role.

#### **Q: How does SAP receive the test templates?**

A: The planning views are being stored as usual templates in the customer's SAP IBP system. The responsible consultant will copy the test templates to the virtual machine.

#### **Q: Does SAP setup a virtual machine for each customer?**

A: For the time being there will be only one virtual machine. Using this system SAP can access all customer systems and tests can run individually (tests can't be run simultaneously). The customer data is separated into different areas.

## **Q&A**

#### **Q: What about the user credentials of the test user and how does SAP receive them?**

A: The test user should be created using the mail address of the assigned SAP consultant. This way no credentials have to be exchanged. The SAP Test Automator can store the credentials and can use the SAP Cloud Platform Identity Authentication log-on automatically. Other authentication methods are not supported.

#### **Q: Can customer run the test on their own?**

A: No, the customer has no access to the virtual machine or the SAP Test Automator. The customer interacts with the consultant and not with the test tool itself.

# **Thank you.**

Contact information:

**Marc Hoppe** Manager Supply Unit SCM Tesdorpfstraße 8, 20148 Hamburg, Germany marc.hoppe@sap.com

**Frederik Wolf** Business Processes Associate Consultant Frankfurter Straße 1/9er, 65760 Eschborn, Germany frederik.wolf@sap.com

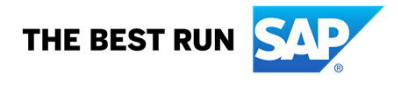

Follow us

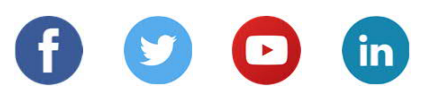

#### **www.sap.com/contactsap**

© 2020 SAP SE or an SAP affiliate company. All rights reserved.

No part of this publication may be reproduced or transmitted in any form or for any purpose without the express permission of SAP SE or an SAP affiliate company.

The information contained herein may be changed without prior notice. Some software products marketed by SAP SE and its distributors contain proprietary software components of other software vendors. National product specifications may vary.

These materials are provided by SAP SE or an SAP affiliate company for informational purposes only, without representation or warranty of any kind, and SAP or its affiliated companies shall not be liable for errors or omissions with respect to the materials. The only warranties for SAP or SAP affiliate company products and services are those that are set forth in the express warranty statements accompanying such products and services, if any. Nothing herein should be construed as constituting an additional warranty.

In particular, SAP SE or its affiliated companies have no obligation to pursue any course of business outlined in this document or any related presentation, or to develop or release any functionality mentioned therein. This document, or any related presentation, and SAP SE's or its affiliated companies' strategy and possible future developments, products, and/or platforms, directions, and functionality are all subject to change and may be changed by SAP SE or its affiliated companies at any time for any reason without notice. The information in this document is not a commitment, promise, or legal obligation to deliver any material, code, or functionality. All forward-looking statements are subject to various risks and uncertainties that could cause actual results to differ materially from expectations. Readers are cautioned not to place undue reliance on these forward-looking statements, and they should not be relied upon in making purchasing decisions.

SAP and other SAP products and services mentioned herein as well as their respective logos are trademarks or registered trademarks of SAP SE (or an SAP affiliate company) in Germany and other countries. All other product and service names mentioned are the trademarks of their respective companies.

See www.sap.com/copyright for additional trademark information and notices.

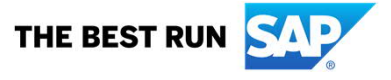